## SAP ABAP table /SAPSRM/S\_PDO\_MDF\_BO\_SUSINV\_IT {Meta Data Config. Fields for SUS Invoice Item}

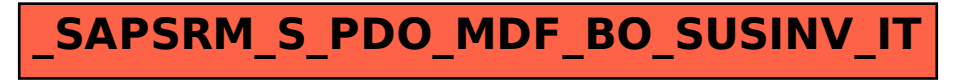